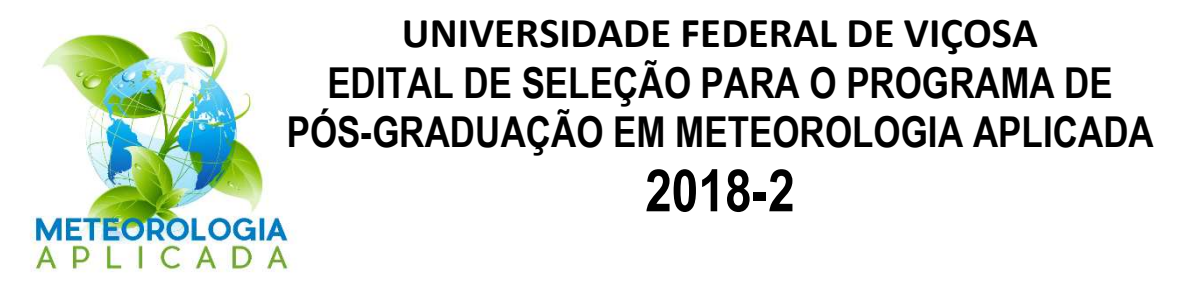

- 1.Estão abertas as inscrições para o Programa de Pós-Graduação em Meteorologia Aplicada da UFV, no período de 11 de abril a 11 de maio de 2018, com o objetivo de selecionar 8 candidatos (quatro de Mestrado e quatro de Doutorado), de acordo com as áreas descritas nos itens 12, 13 e 14 deste Edital. É de total responsabilidade dos candidatos a verificação constante das informações relacionadas ao processo seletivo por e-mail (met@ufv.br), telefone (31-3899-1859) e, ou, no site do Programa (www.posmet.ufv.br).
- 2.Os candidatos estrangeiros serão submetidos às mesmas normas do edital do processo seletivo vigente, com exceção daqueles que pleitearem e obtiverem carta de aceitação antecipada para submissão de pedido de bolsa de estudos junto ao Programa de Estudantes-Convênio de Pós-Graduação (PEC-PG).
- 3.As inscrições no processo seletivo deverão ser realizadas, via internet, no site https://www3.dti.ufv.br/ppg/sisppginscricao-pos/instrucoes-inscricao-candidato. Todas as informações relativas ao processo de inscrição, incluindo documentação, pagamento e demais procedimentos, estão disponíveis no endereço mencionado.
- 4.O candidato interessado na isenção da taxa de inscrição no processo seletivo dos Programas de Pós-Graduação da Universidade Federal de Viçosa (UFV) deve atender ao item 4 do Edital 01/2014/PPG/UFV, disponível no site da Pró-Reitoria de Pesquisa e Pós-Graduação (PPG) em http://www.ppg.ufv.br/wp-content/uploads/2012/08/Edital-Selecao-2017-2018.pdf. No caso específico do Programa de Pós-Graduação em Meteorologia Aplicada, o candidato deverá enviar, por e-mail (met@ufv.br), solicitação de isenção, anexando o comprovante de inscrição no Cadastro Único para Programas Sociais do Governo Federal.
- 5.Os candidatos às vagas abertas neste Edital deverão atender aos requisitos descritos nos itens 12 e 13, conforme o nível, e serão selecionados pelos respectivos orientadores que estão ofertando as vagas.
- 6.O processo seletivo constará de prova de conhecimentos de Matemática, Física e Inglês, a ser realizada online, e avaliação de currículos, conforme disposto nos Anexos 1 e 2 deste Edital. A UFV e o Programa não se responsabilizam por falhas nos meios de comunicação, com exceção de problemas na rede da UFV no dia e no horário agendados para a realização da prova.
- 7.O currículo deverá ser apresentado no formato Lattes, acompanhado do modelo padronizado de avaliação (Anexo 3), constante deste Edital. O candidato deverá preencher o Anexo 3, de acordo com a pontuação estabelecida para a avaliação curricular do Anexo 2. Somente deverão ser comprovadas as atividades relacionadas no Anexo 3. As indicações dos documentos constantes do Anexo 3 deverão estar em conformidade com a documentação comprobatória. Toda a documentação deverá ser escaneada e inserida no sistema de inscrição. Os currículos que não estiverem acompanhados do Anexo 3 devidamente preenchido e pontuado não serão analisados. As pontuações serão conferidas pela Comissão Coordenadora.
- 8.A classificação no processo seletivo terá por base o somatório da pontuação dos itens avaliados no currículo e a nota obtida na prova de conhecimentos. O resultado da classificação será divulgado por e-mail e no site do Programa, de acordo com o calendário constante do Anexo 4. Após a divulgação do resultado, os candidatos que não concordarem com suas notas terão 3 (três) dias úteis para se manifestarem e solicitarem revisão. Só serão aceitas revisões solicitadas pelos próprios candidatos.
- 9.Após a divulgação da classificação final revisada, os processos serão encaminhados aos orientadores para análise e manifestação de interesse pelos candidatos, com base no Plano de Trabalho proposto e no atendimento à exigência do perfil exigido na vaga ofertada.
- 10. A avaliação do Plano de Trabalho é eliminatória no processo seletivo. A proposta do Plano de Trabalho deverá ser apresentada de forma clara e objetiva e estar coerente com as linhas de pesquisa e com os temas descritos nos itens 12 e 13 deste Edital. A proposta deverá ter de 3 a 5 páginas, no máximo. A proposta terá avaliação objetiva feita pelo orientador responsável, sendo avaliada como apta ou não à vaga ofertada.
- 11. A seleção final será homologada pela Comissão Coordenadora do Programa e seguirá estritamente as normas estabelecidas neste Edital.
- 12. Para o MESTRADO, estão sendo oferecidas 4 (quatro) vagas:
	- HIDROCLIMATOLOGIA (Marcos Heil Costa) Previsão hidroclimática do início da estação chuvosa no Oeste da Bahia. PERFIL DO CANDIDATO: Desejável experiência com Geoprocessamento.
	- $-$  HIDROCLIMATOLOGIA (Roberto Avelino Cecílio) Tendências nas vazões de bacias hidrográficas associadas ao comportamento climático e ao uso da terra. PERFIL DO CANDIDATO: Experiência em sistemas de informações geográficas.
	- $-$  MUDANÇAS CLIMÁTICAS (Wagner Luiz Araújo) Respostas ecofisiológicas a alta concentração de CO<sub>2</sub> em plantas de eucalipto. PERFIL DO CANDIDATO: Conhecimento básico de Fisiologia e Ecofisiologia Vegetal.
	- MUDANÇAS CLIMÁTICAS (Flávio Barbosa Justino) Reconstruindo a vegetação em períodos interglaciais. PERFIL DO CANDIDATO: Experiência inicial em ambiente LINUX (meteorologista).
- 13. Para o DOUTORADO, está sendo oferecida 3 (três) vagas:
	- $-$  HIDROCLIMATOLOGIA (Roberto Avelino Cecílio) Modelagem do impacto da mudança do uso do solo na vazão. PERFIL DO CANDIDATO: Conhecimento básico em Sistemas de Informações Geográficas e, ou, Modelagem Hidrológica.
	- $-$  HIDROCLIMATOLOGIA (Fernando Falco Pruski) Processos de automação da vazão de rios. PERFIL DO CANDIDATO: Conhecimentos na área de Hidrologia/Hidráulica, sobretudo no que diz respeito à Hidrometria; e conhecimentos avançados de eletrônica e de linguagens de programação.
	- MODELAGEM DE SISTEMAS AGRÍCOLAS E FLORESTAIS (Hewlley Maria Acioli Imbuzeiro) Yield Gap da produção nacional de soja, milho e cana-de-açúcar: padrões espaço-temporais. PERFIL DO CANDIDATO: Experiência mínima de um ano, comprovada em currículo, em Geoprocessamento.
- 14. Para o Convênio PEC-PG, será oferecida 1 (uma) vaga em nível de Doutorado, com candidato pré-selecionado:
	- HIDROCLIMATOLOGIA (Britaldo Silveira Soares Filho) A dinâmica da periculosidade de inundação na bacia hidrográfica do rio Licungo, província de Zambézia, Moçambique.
- 15. Não haverá obrigatoriedade de preenchimento das vagas oferecidas.
- 16. O Programa se compromete a conceder bolsa a todos os estudantes selecionados (aptos a recebê-la), assumindo a existência da atual disponibilidade de cotas das agências financiadoras. A concessão da bolsa implica tempo integral e dedicação exclusiva ao Programa e residência obrigatória em Viçosa, MG, salvo durante a realização da pesquisa em outro local.
- 17. Candidatos aprovados, cujo orientador forneça bolsa proveniente de projeto de pesquisa ou candidatos que consigam sua própria bolsa de estudos externa à cota do Programa, podem ingressar, independentemente da classificação, desde que a bolsa seja suficiente para toda a duração do curso.
- 18. Os resultados serão divulgados por e-mail e, ou, no site do Programa.
- 19. Possíveis recursos poderão ser solicitados de acordo com o que especifica e trata o Regimento de Pós-Graduação Stricto Sensu e o Regimento Geral da UFV. Não serão aceitos recursos por descumprimento das normas deste Edital por parte do candidato ou por falta de documentação comprobatória.
- 20. A inscrição do candidato implicará no conhecimento e aceitação das condições estabelecidas neste Edital e dos critérios de seleção específicos deste Programa, às quais não poderá alegar desconhecimento.
- 21. As inscrições que apresentarem erro de preenchimento ou ausência de documentação obrigatória não serão homologadas pelo Programa.
- 22. Os casos omissos serão analisados e deliberados pela Comissão Coordenadora do Programa.

Weia to

Viçosa, 10 de abril de 2018.

Prof<sup>a</sup>. Hewlley M. Acioli Imbuzeiro Prof<sup>o</sup>. Hewliey M. Actor International<br>Coord. do Programa de Pós-Graduação em Meteorologia Aplicada

HEWLLEY MARIA ACIOLI IMBUZEIRO Coordenadora do Programa de Pós-Graduação em Meteorologia Aplicada

Departamento de Engenharia Agrícola – Sala 107 - UFV – 36570-900 - Viçosa-MG – (31) 3899-1859 e-mail: met@ufv.br - site: www.posmet.ufv.br

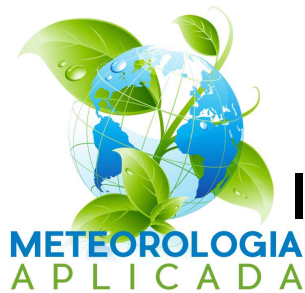

# ANEXO 1

# **Informações sobre a prova online**

# **INSTRUÇÕES**

A prova será realizada no ambiente do PVAnet da UFV, no endereço https://www2.cead.ufv.br/sistemas/pvanet.

Os candidatos serão previamente inseridos no PVAnet pela Secretária do Programa de Pós-Graduação em Meteorologia Aplicada. O login e a senha de acesso ao ambiente do PVAnet serão informados por e-mail.

O tutorial de utilização do sistema está disponibilizado no Anexo 5. Assim que for cadastrado no sistema, o candidato deverá acessá-lo e fazer o teste disponibilizado, a fim de evitar imprevistos no dia da realização da prova.

A prova consistirá de 18 questões de múltipla escolha de Matemática, Física e Inglês (6 questões de cada disciplina), com valor de 9 pontos no total. Este valor será somado ao valor obtido na avaliação do currículo para definir a ordem de classificação dos candidatos.

A prova terá início às 15 horas do dia 23 de maio de 2018, com duração de 60 minutos, sendo encerrada exatamente às 16 horas, de acordo com o horário de Brasília, DF. Ao finalizar a prova, o acesso à avaliação será encerrado.

A UFV e o Programa não se responsabilizam por falhas nos meios de comunicação, com exceção de problemas na rede da UFV no dia e no horário agendados para a realização da prova.

# TÓPICOS E REFERÊNCIAS DAS PROVAS

### MATEMÁTICA

- 1. Trigonometria
- 2. Função linear, quadrática, exponencial e derivadas
- 3. Geometria plana e espacial
- 4. Progressão aritmética

#### FERREIRA, R.S. Matemática aplicada às ciências agrárias: análise de dados e modelos. Viçosa, MG: UFV, 1999. 333 p.

MUNEM, M.A.; FOULIS, D.J. Cálculo. Rio de Janeiro, RJ: Guanabara Dois, 1983. 682 p.

### FÍSICA

- 1. Transformações básicas
- 2. Pressão e temperatura
- 3. Equações de Clapeyron
- 4. Mistura de gases
- 5. Massa específica

HALLIDAY, David; RESNICK, Robert; WALKER, Jearl. Fundamentos de Física: gravitação, ondas e termodinâmica. 10.ed. Rio de Janeiro, RJ: LTC, 2016. 324 p. (Fundamentos de Física, 2).

### INGLÊS

1. Interpretação de texto científico

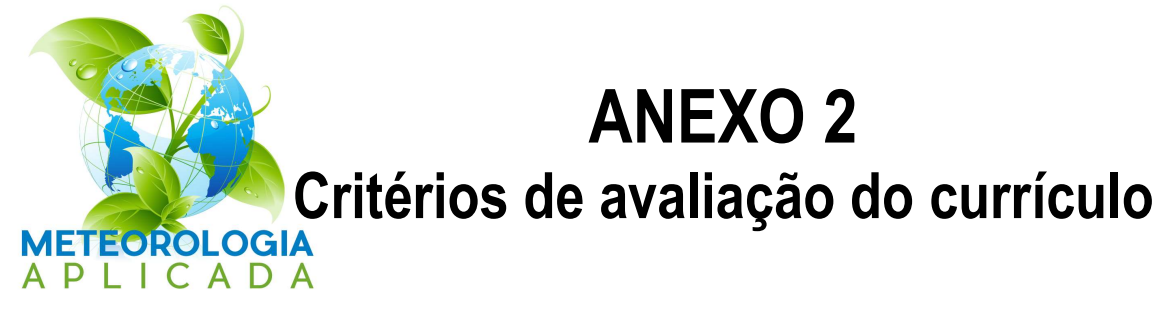

### 1. CURSO DE ESPECIALIZAÇÃO (0,5 ponto)

 Cursos de pós-graduação Lato Sensu na categoria "Especialização" (carga horária mínima de 360 horas). Independente do número de cursos de especialização, esta será a pontuação máxima para este item.

### 2. HISTÓRICO ESCOLAR (3,5 pontos)

 Avaliado pelo coeficiente de rendimento acumulado (média ponderada pela nota e número de créditos de todas as disciplinas cursadas pelo estudante). Coeficiente igual ou menor a 65 pontos será avaliado como zero. Os coeficientes a partir de 65.1 serão pontuados de acordo com a tabela abaixo. Para o Doutorado, serão considerados os coeficientes da Graduação e do Mestrado (o coeficiente de rendimento acumulado será a média da soma dos dois).

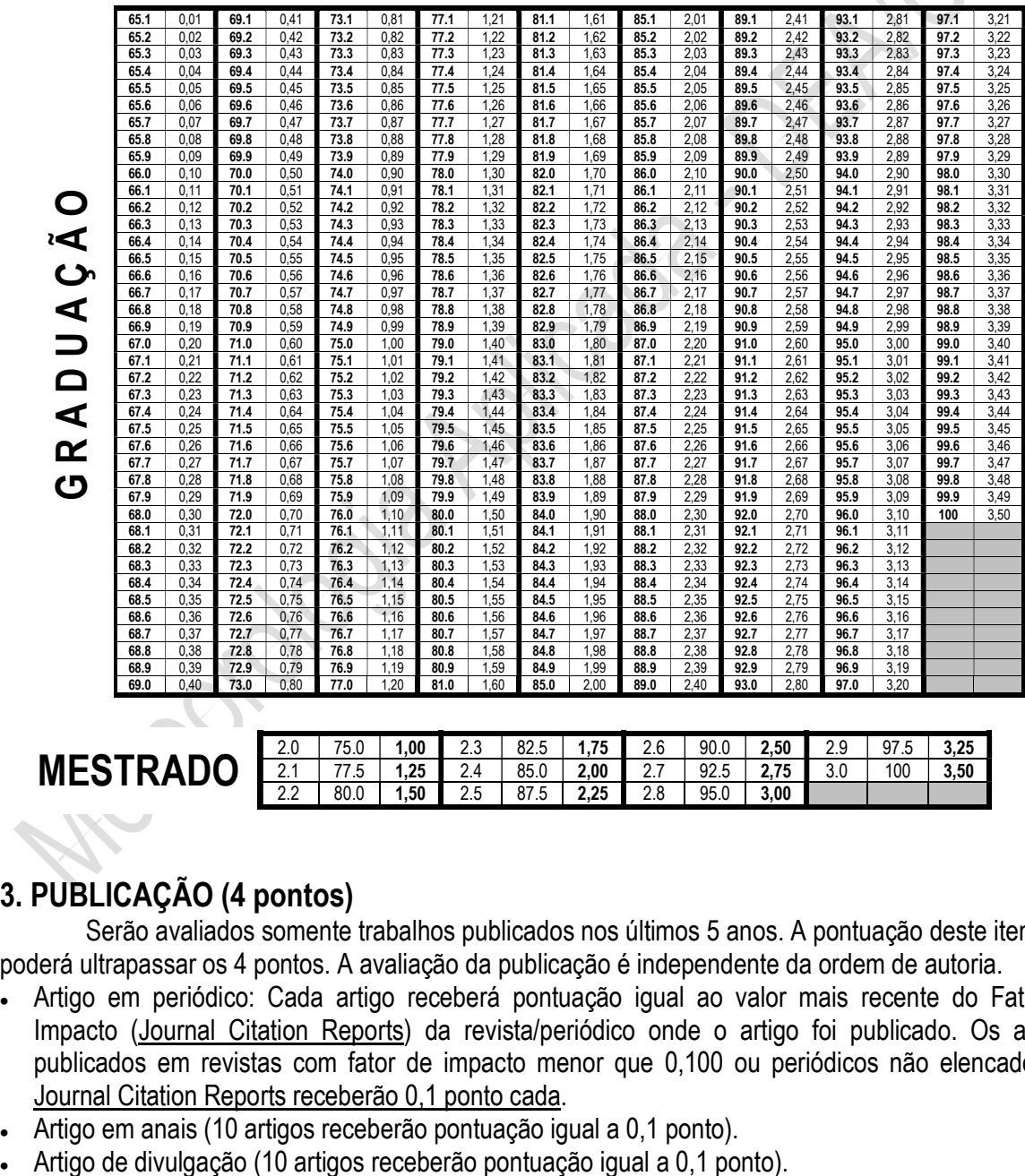

### 3. PUBLICAÇÃO (4 pontos)

Serão avaliados somente trabalhos publicados nos últimos 5 anos. A pontuação deste item não poderá ultrapassar os 4 pontos. A avaliação da publicação é independente da ordem de autoria.

2.2 80.0 1,50 2.5 87.5 2,25 2.8 95.0 3,00

- Artigo em periódico: Cada artigo receberá pontuação igual ao valor mais recente do Fator de Impacto (Journal Citation Reports) da revista/periódico onde o artigo foi publicado. Os artigos publicados em revistas com fator de impacto menor que 0,100 ou periódicos não elencados no Journal Citation Reports receberão 0,1 ponto cada.
- Artigo em anais (10 artigos receberão pontuação igual a 0,1 ponto).
- 
- Livro (2 pontos por livro).
- Capítulo de livro (0,2 ponto por capítulo).
- Apostila e cartilhas (0,1 ponto por trabalho).

### 4. EXPERIÊNCIA CIENTÍFICA (2 pontos)

Neste item serão contabilizadas as seguintes informações: bolsas de iniciação científica e, ou, tecnológica, atividades de pesquisa sem bolsa e participação em projetos de pesquisa ou extensão.

Em todos os casos serão contabilizados, no máximo, 2 anos de experiência científica. Cada 6 meses de bolsa de iniciação científica e, ou, tecnológica terá o valor de 0,5 ponto. Cada 12 meses de estágio, na área de pesquisa, com remuneração, terá o valor de 1,0 ponto. Outras atividades de pesquisa sem remuneração terão o peso de 0,25 ponto por semestre.

### 5. EXPERIÊNCIA PROFISSIONAL (0,5 ponto)

Serão pontuadas atividades de docência (inclusive bolsas de iniciação à docência), monitoria realizada na graduação, estágios em órgãos públicos e, ou, privados no Brasil, trabalhos de administração e gestão e outras com o peso de 0,3 por ano e por atividade, sendo 0,5 o teto máximo deste item.

### 6. PRÊMIOS E DISTINÇÕES (0,5 ponto)

Accordigation

Contempla prêmios profissionais/acadêmicos e distinções na área acadêmica (graduação sanduíche e, ou, estágio no exterior), sendo 0,5 ponto o teto máximo para este item, independente do número de atividades.

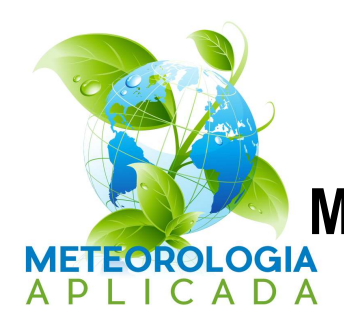

# ANEXO 3 Modelo padronizado de avaliação

# JOÃO DA SILVA

LINHA DE PESQUISA/ORIENTADOR: AGROMETEOROLOGIA (Hewlley Maria Acioli Imbuzeiro)

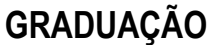

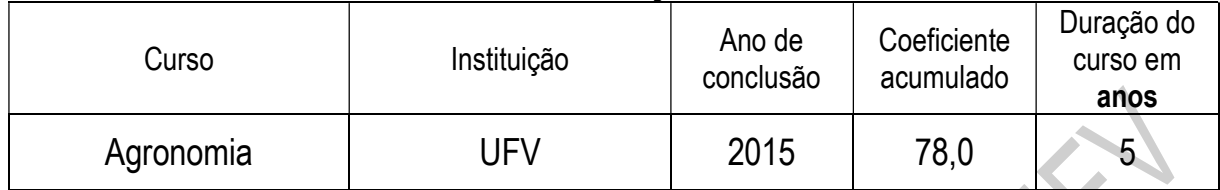

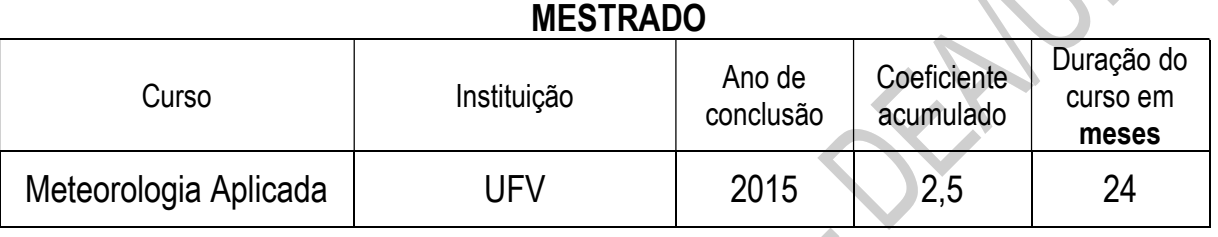

# AVALIAÇÃO DO CURRÍCULO

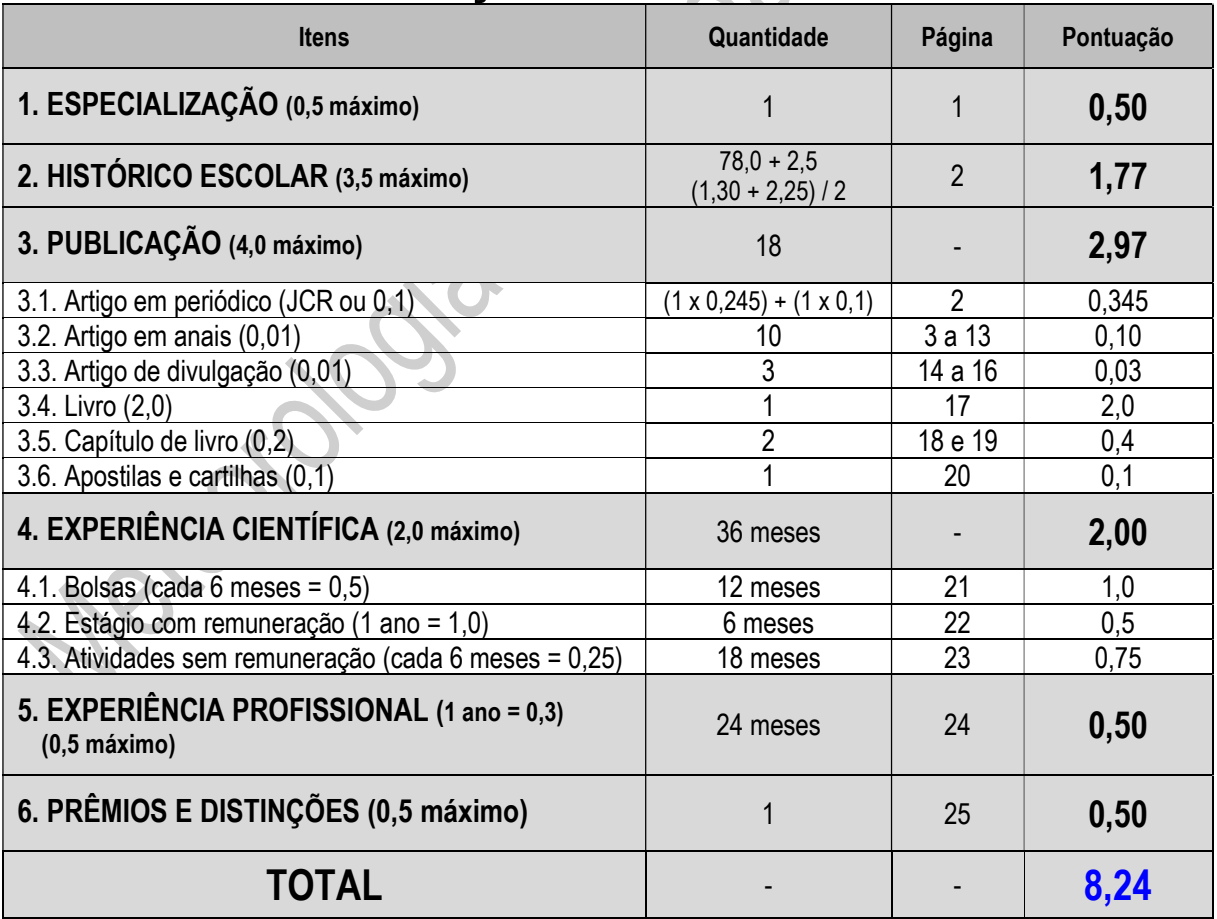

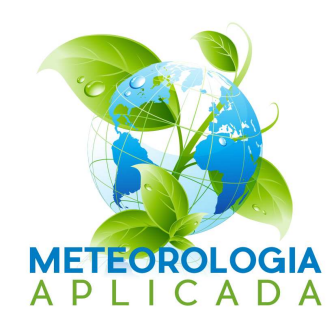

# ANEXO 4

# Calendário do processo seletivo

# **INSCRIÇÃO**

 Período: 11 de abril a 11 de maio de 2018. Local: https://www3.dti.ufv.br/ppg/sisppg-inscricao-pos/instrucoes-inscricao-candidato

# AVALIAÇÃO DOS CURRÍCULOS

Período: 12 a 22 de maio de 2018.

## PROVA ONLINE

 Data: 23 de maio de 2018, às 15 horas (horário oficial de Brasília, DF). Local: https://www2.cead.ufv.br/sistemas/pvanet

Observação: A UFV e o Programa não se responsabilizam por falhas nos meios de comunicação.

# RESULTADO DA CLASSIFICAÇÃO INICIAL

Data: Até o dia 04 de junho de 2018. Local: e-mail e disponível em www.posmet.ufv.br

## RECURSOS

 Período: Até 3 dias úteis após a divulgação do resultado da classificação inicial (provavelmente entre os dias 05 a 07 de junho).

# SELEÇÃO DOS CANDIDATOS PELOS ORIENTADORES

Período: 11 a 15 de junho de 2018.

# RESULTADO FINAL

 Data: Até o dia 22 de junho de 2018. Local: e-mail e disponível em www.posmet.ufv.br

## CONFIRMAÇÃO

Período: Até o dia 15 de julho de 2018.

Observação: Os candidatos selecionados deverão confirmar sua intenção de fazer o curso no sistema de inscrição e também por e-mail ao receber o comunicado oficial de sua seleção a ser enviado pelo Programa.

## MATRÍCULA

Data: 02 de agosto de 2018.

## INÍCIO DAS AULAS

Data: 06 de agosto de 2018.

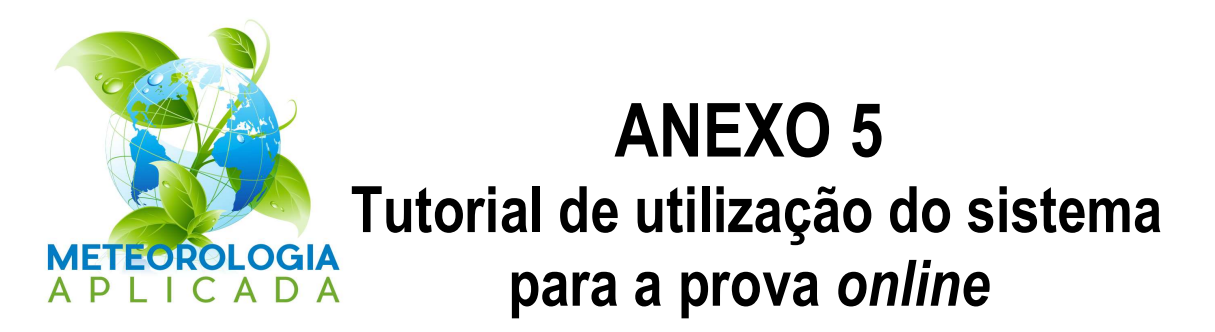

Acesse o site https://www2.cead.ufv.br/sistemas/pvanet, conforme Figura 1. A matrícula para acesso ao Sistema será informada pela Secretaria do Programa, após a inscrição no processo seletivo. Portanto, é importante que os candidatos acessem o sistema antes da data da prova para evitar imprevistos.

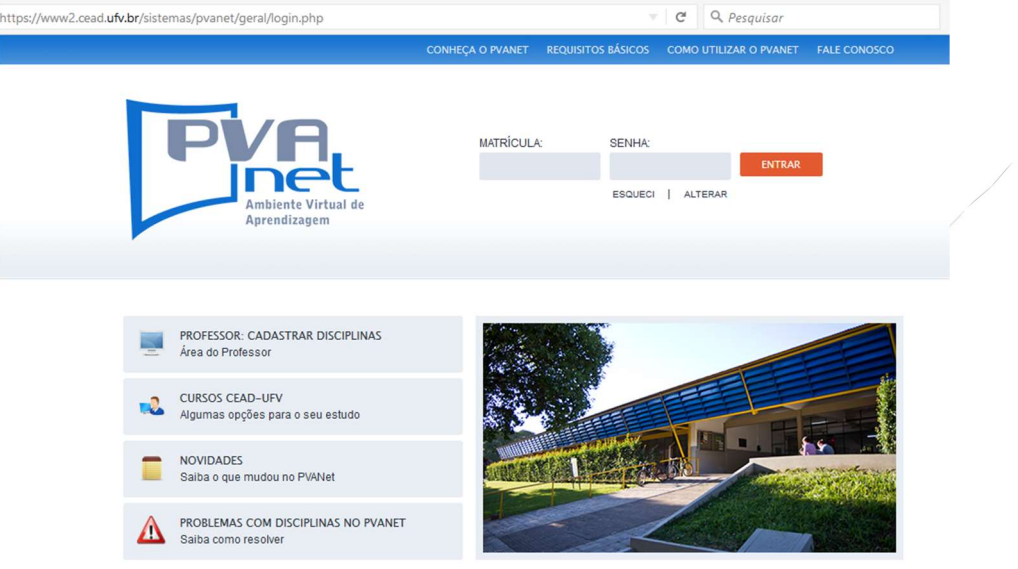

Figura 1 – Tela principal do PVAnet.

 Após a entrada, você terá acesso à tela abaixo (Figura 2) com informações pessoais, data e horário do sistema e o link para o processo seletivo. Caso esteja acessando fora do horário programado para a prova, nenhuma informação aparecerá em Atividades Programadas, ou seja, não tem nenhuma avaliação disponível no momento.

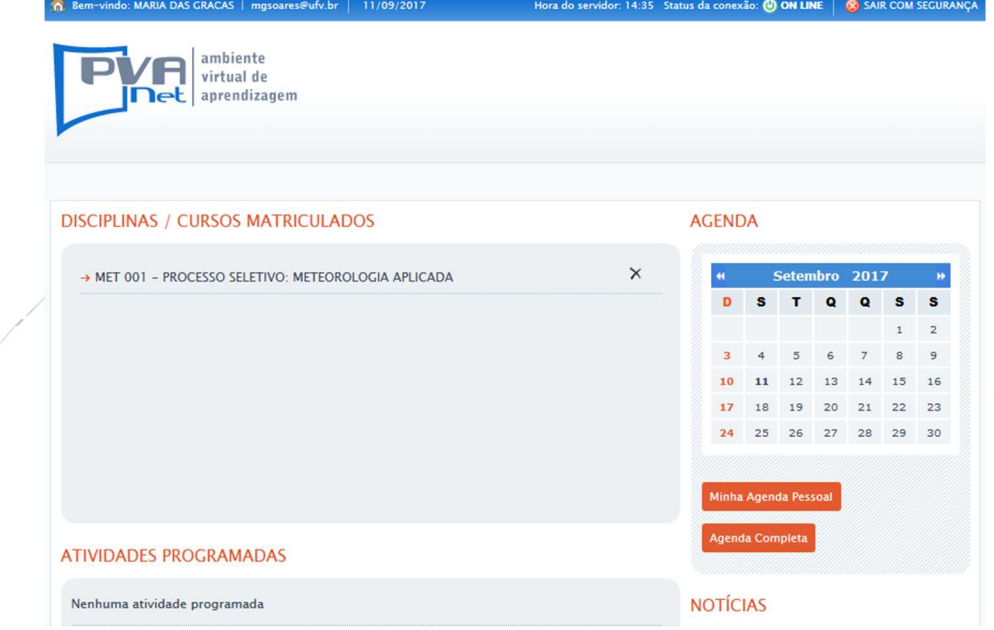

Figura 2 – Tela de acesso ao Processo Seletivo sem atividade programada.

Caso esteja dentro do período agendado para a prova, aparecerá em Atividades Programadas a lista de avaliações, conforme demonstrado na Figura 3. Nesta tela, clique no link "MET 001 – Processo Seletivo: Meteorologia Aplicada".

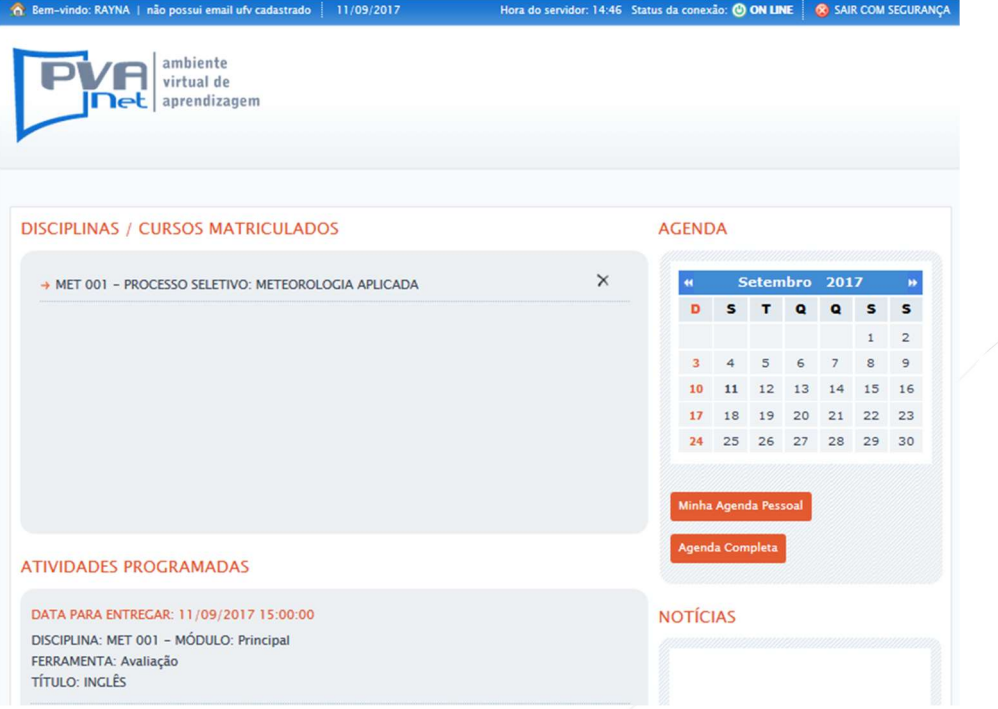

Figura 3 – Tela de acesso ao Processo Seletivo com atividade programada.

| R Bem-vindo: MARIA DAS GRACAS   mgsoares@ufv.br                                                                     | 11/09/2017                             | Hora do servidor: 14:35 Status da conexão: (0) ON LINE |   |                                            |               |           |                |              | SAIR COM SEGURANÇA       |
|----------------------------------------------------------------------------------------------------|----------------------------------------|--------------------------------------------------------|---|--------------------------------------------|---------------|-----------|----------------|--------------|--------------------------|
| ambiente<br>virtual de<br><b>net</b> aprendizagem                                                                   |                                        | MET 001 - PROCESSO SELETIVO: METEOROLOGIA APLICADA     |   | TURMA TEÓRICA: 0 TURMA PRÁTICA: 0          |               |           |                |              | <b>COORDENADOR CURSO</b> |
| <b>APRESENTAÇÃO</b><br><b>USUÁRIOS ONLINE</b><br><b>E-MAIL</b><br>→ Disciplinas Matriculadas → DISCIPLINA (MET 001) | <b>RELATÓRIOS</b><br><b>MEU ESPAÇO</b> | <b>COMO UTILIZAR O PVANET</b>                          |   | <b>REQUISITOS BÁSICOS</b>                  |               |           |                |              | <b>PÁGINA INICIAL</b>    |
| <b>PRINCIPAL</b>                                                                                                    |                                        | <b>GERENCIAMENTOS</b>                                  |   |                                            |               |           |                |              |                          |
| Avaliação                                                                                                    |                                        |                                                        |   | <b>GERENCIAR NOTÍCIAS</b>                  |               |           |                |              |                          |
|                                                                                                    |                                        |                                                        |   | <b>GERENCIAR AGENDA</b><br>$\overline{12}$ |               |           |                |              |                          |
|                                                                                                    |                                        |                                                        | 5 | <b>GERENCIAR FERRAMENTAS</b>               |               |           |                |              |                          |
|                                                                                                    |                                        |                                                        |   | <b>AGENDA</b>                              |               |           |                |              |                          |
|                                                                                                    |                                        |                                                        |   | $\ddot{}$                                  | Setembro 2017 |           |                | Ħ            |                          |
|                                                                                                    |                                        |                                                        |   | D<br>$\mathbf{s}$                          | т             | $\bullet$ | Q              | s            | $\mathbf{s}$             |
|                                                                                                    |                                        |                                                        |   |                                            |               |           |                | $\mathbf{1}$ | $\overline{2}$           |
|                                                                                                    |                                        |                                                        |   | 3                                          | 5             | 6         | $\overline{7}$ | 8<br>15      | 9                        |
|                                                                                                    |                                        |                                                        |   | 10<br>11                                   | 12            | 13        | 14             |              | 16                       |

Em seguida, aparecerá o link para a avaliação (Figura 4). Clique no link.

Figura 4 – Tela de acesso à entrada para a avaliação online.

Clicando em avaliação, aparecerá o link para resolver a prova. Clique em RESOLVER AVALIAÇÃO para ter acesso à prova (Figura 5).

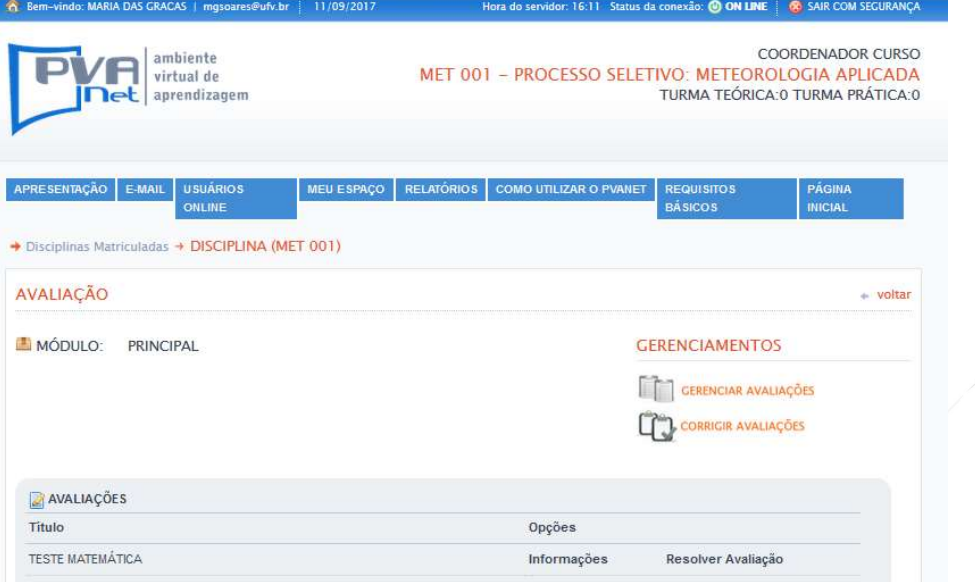

Figura 5 – Tela de acesso à resolução da prova online.

Na Figura 6 é apresentada a prova a ser resolvida. Ao final da resolução, clicar em "Finalizar avaliação". Ao finalizar a prova, o acesso à avaliação será encerrado.

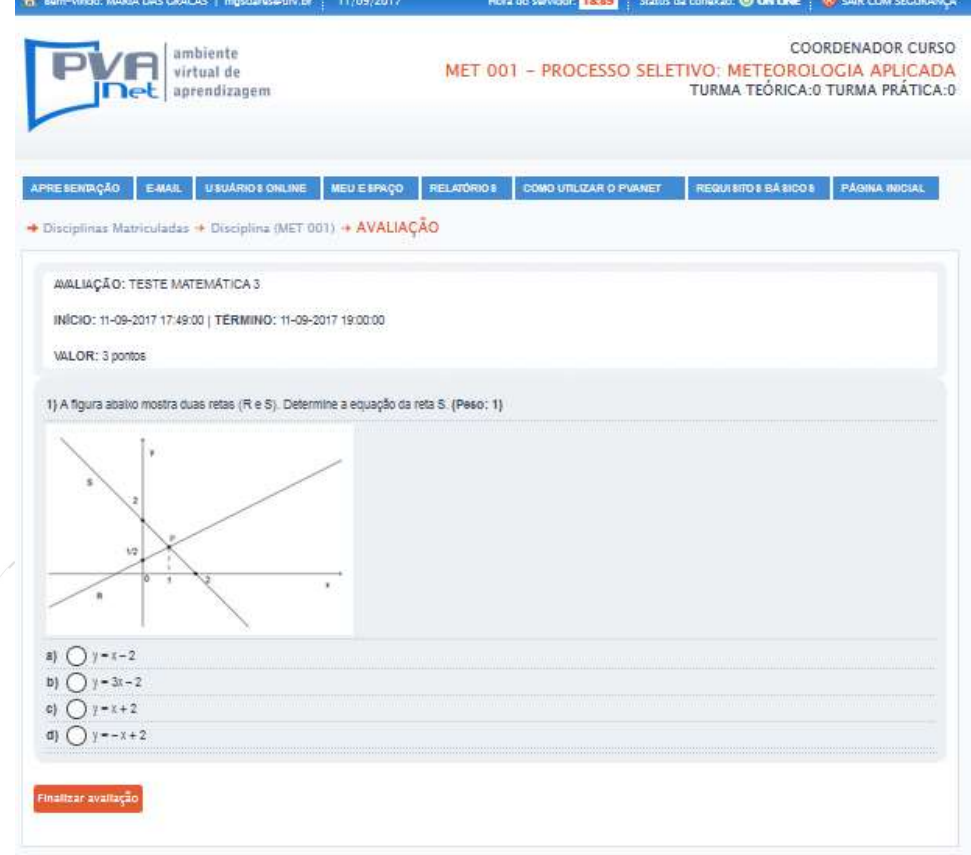

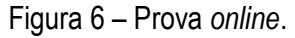

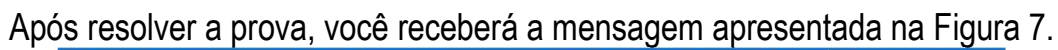

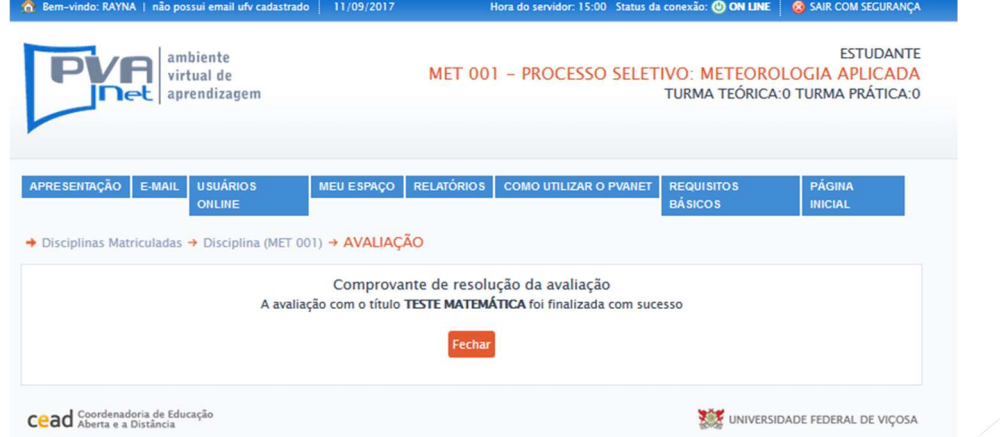

Figura 7 – Mensagem de finalização da prova e disponibilização do comprovante de resolução, sem correção e sem gabarito.

Em seguida você poderá acessar a tela apresentada na Figura 8 e visualizar o comprovante de resolução da prova, clicando em "Comprovante de avaliação".

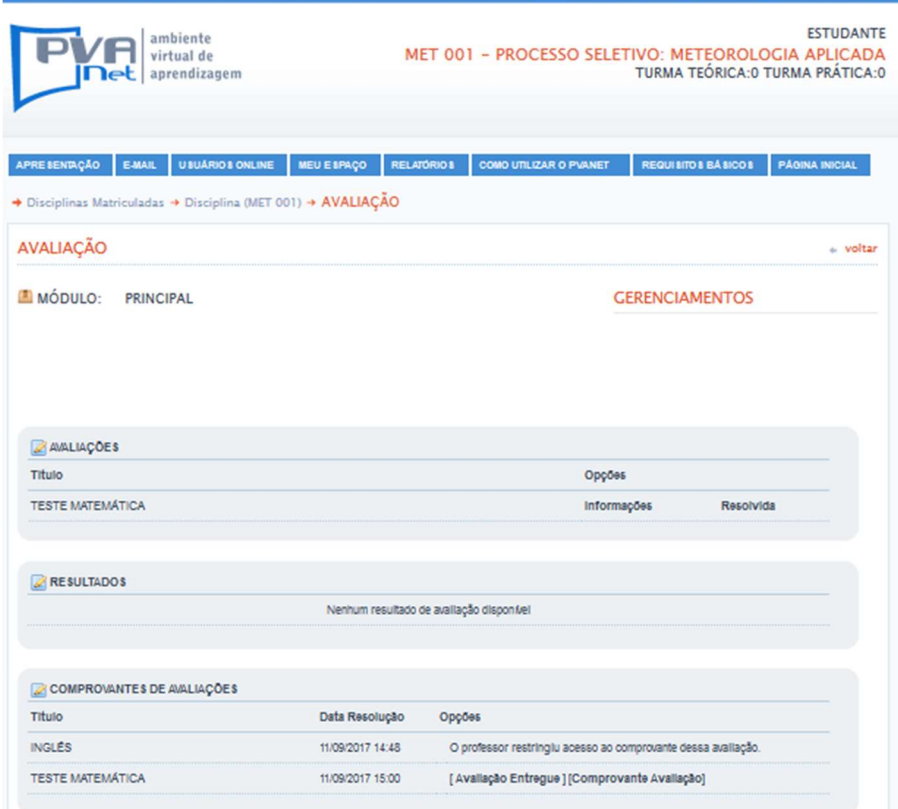

Figura 8 – Tela para download do comprovante da avaliação realizada.